AHCCCS Competitive Contract Expansion (CCE) YH20-0002 Section A – Title XIX/XXI Data Supplement Instructions Document –Data Supplement Instructions and Overview

## **DATA SUPPLEMENT INSTRUCTIONS AND OVERVIEW**

As part of the AHCCCS CCE YH20-0002 process, supplemental data is available to Offerors via a web-based Competitive Contract Expansion (CCE) Library. This supplemental data contains various utilization, cost, enrollment, member month, and financial information to aid in developing the administrative cost capitation rate bids for the Title XIX/XXI covered services for Arizona Medicaid.

In addition to the data contained in the Data Supplement, AHCCCS utilizes data from a large variety of sources to determine actuarially sound rates. However, the data contained herein, especially the data books, are the cornerstone of the AHCCCS capitation rate development process.

The following data is included in the Title XIX/XXI Data Supplement for Capitation Rate Setting for Offerors.

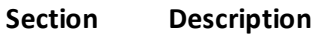

- A. Title XIX/XXI Data Supplement Instructions
- B. Program Changes and Fee Schedule Changes
- C. Data Book Information
- D. Data Book Service Matrix
- E. AHCCCS Reference Tables
- F. Rate Development Information
- G. Financial Information
- H. Enrollment and Member Month Information
- I. AHCCCS Contractor Capitation Rates
- J. Reinsurance Information
- K. SMI Births by County

Due to privacy laws, certain data and reports are not available to the general public. This information will be provided to the Offeror via the Secured File Transfer Protocol (SFTP). All reports available via the SFTP are included in the CCE Data Supplement section of the CCE Library.

Instructions for access to the SFTP server are included in the CCE Solicitation, Section I, Exhibits, Exhibit F, SFTP Instructions. The data will be located in sub-folders under the main CCE YH20-0002 folder as shown below:

## Main Folder: CCE YH20-0002

- o Sub-Folder: Data Supplemental Files
	- Sub-Folder: Title XIX XXI Data Supplement for Capitation Rate Setting

The Offerors will be able to download the data from this sub-folder once SFTP access is obtained as specified in the SFTP Instructions.

The Offeror will upload its administrative costbid submission to a secured location on the SFTP server as specified in CCE Solicitation, Section H, Instructions to Offerors.